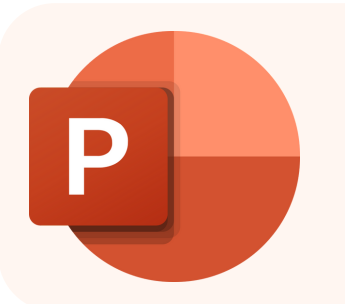

# PowerPoint

Office 365

# Tekstverwerker

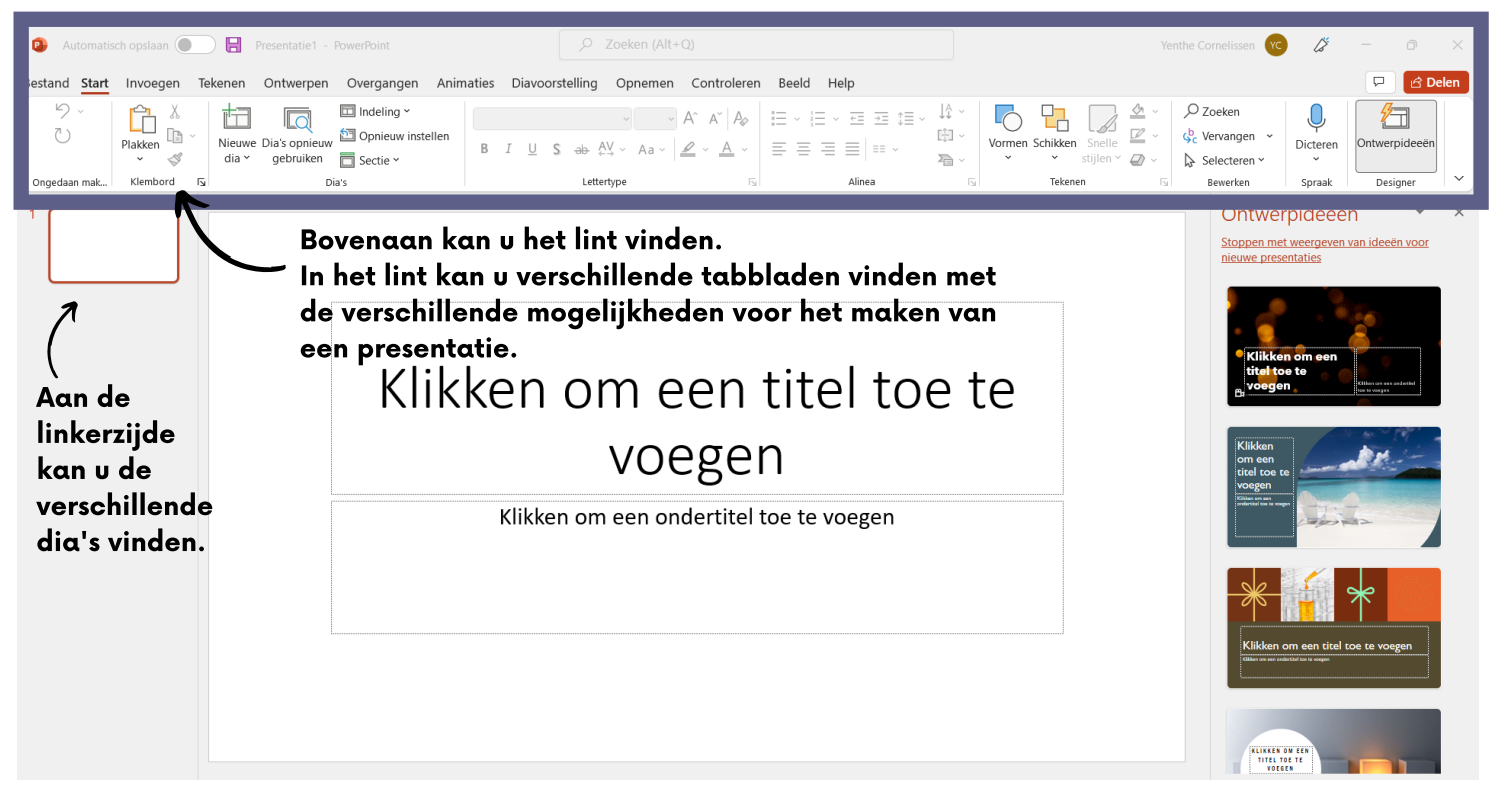

## Tabblad: start

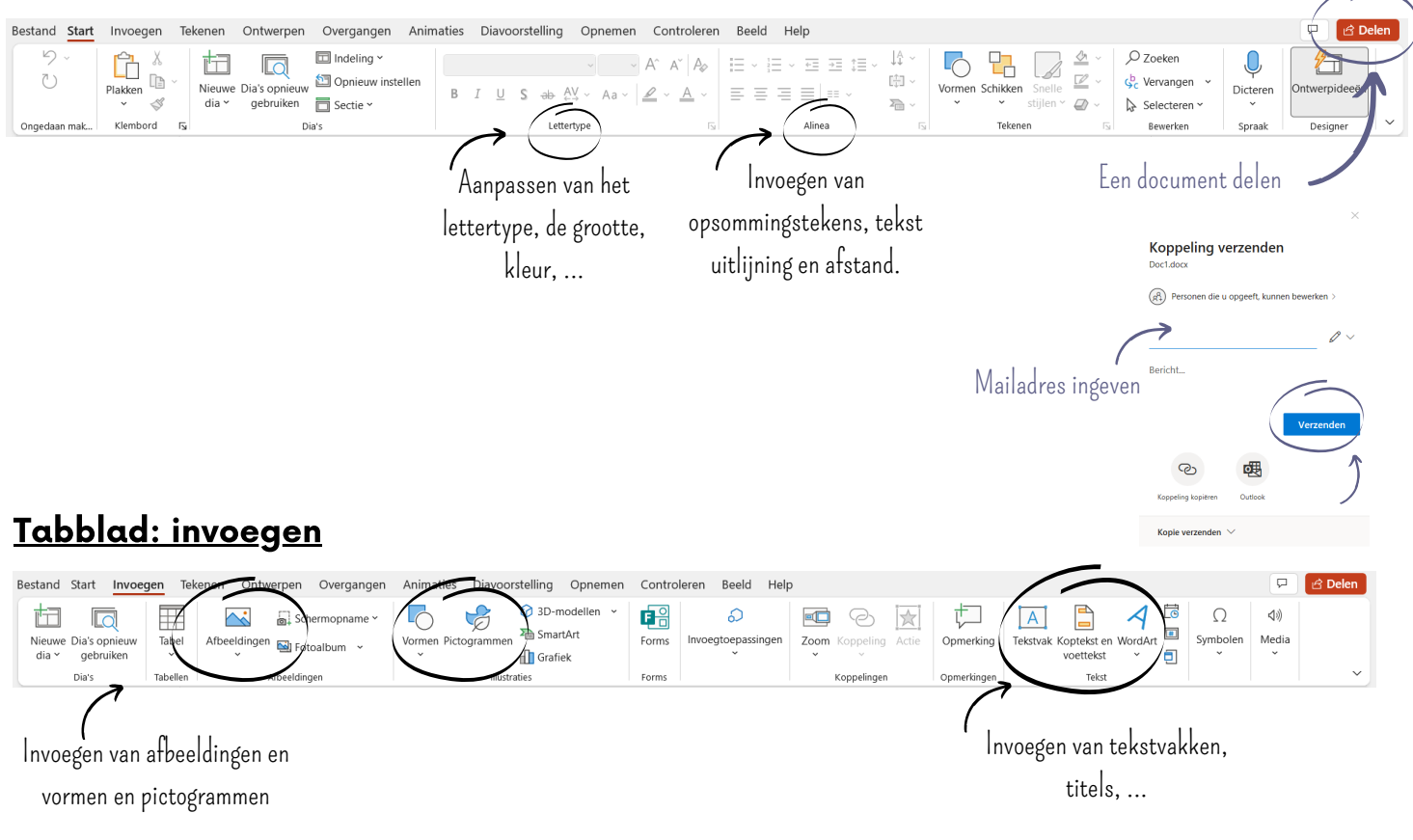

#### Tabblad: ontwerpen

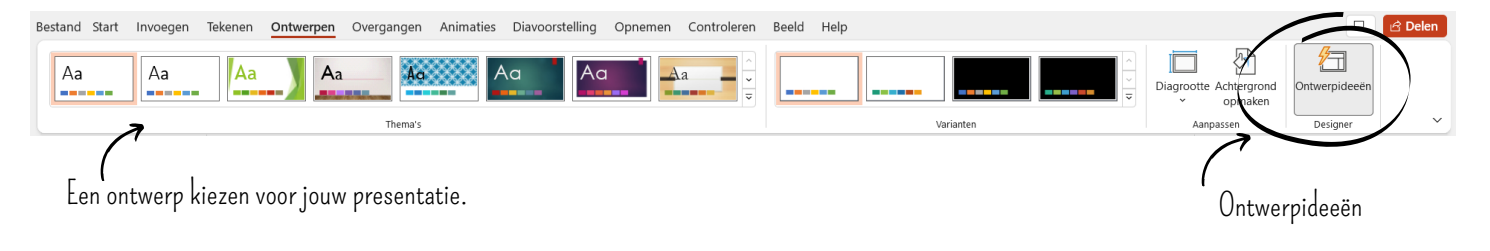

### Tabblad: overgangen

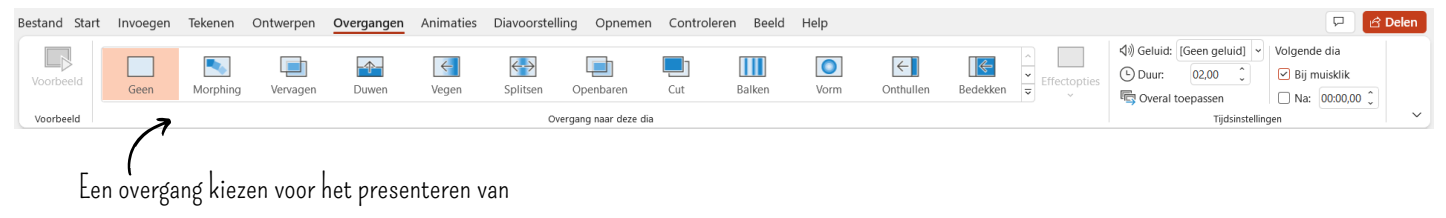

jouw presentatie.

#### Tabblad: diavoorstelling

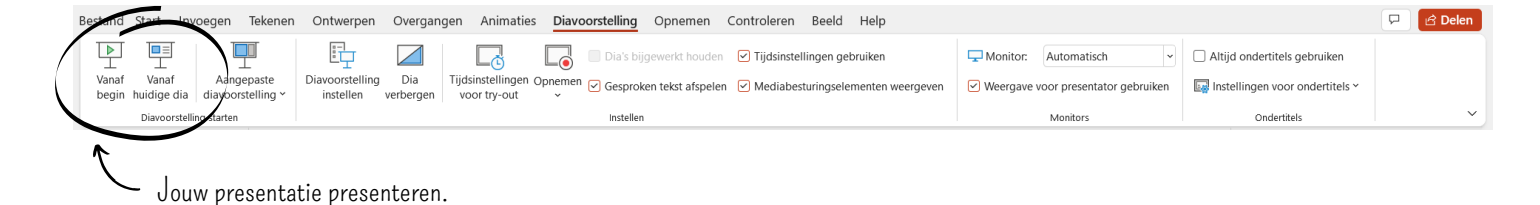